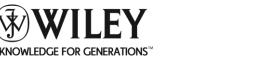

# **TUTORIAL SERIES**

### **Topic: Printing from CulinarE-Companion™**

- 1. How do I print a recipe from CulinarE-Companion<sup>™</sup>? (page 2)
- 2. How do I print a shopping list from CulinarE-Companion<sup>™</sup>? (page 4)
- Can I include additional information such as the nutritional analysis of a recipe in my print out? (page5)
- 4. Can I print my recipes in recipe card format? (page 6)
- 5. How do I print recipes in culinary format as opposed to food service format? (page 7)
- 6. Can I print multiple recipes at once? (page 10)

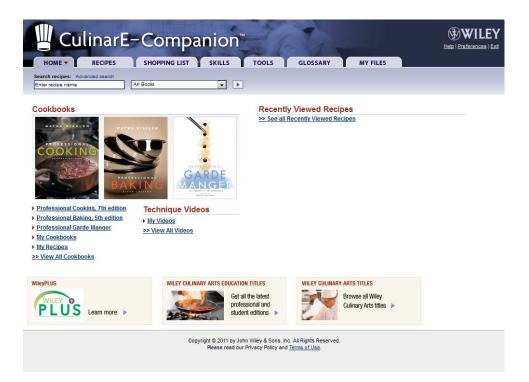

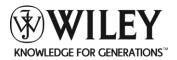

#### Question 1: How do I print a recipe from CulinarE-Companion™?

Answer: At the top of the recipe, select the **PRINT** button

| Edit View History                                               | anion™ - Mozi<br>Bookmarks ] |                                                                                                    |                                          |                                |
|-----------------------------------------------------------------|------------------------------|----------------------------------------------------------------------------------------------------|------------------------------------------|--------------------------------|
| - C ×                                                           | 🏠 🚺 htt                      | p://127.0.0.1:33435/culinarec/app/recipeView?recipeId=616                                                                                                    | යි <b>-</b>                              | 🝺 - Search the web (Babylon) 🔎 |
| ost Visited 📑 Getting S                                         | started 🔊 Late:              | :t Headlines 📶 Customize Links 📄 Free Hotmail 📄 RealPlayer 📄 Window                                                                                            | s Marketplace 📄 Windows Me               |                                |
| () -                                                            |                              |                                                                                                    | rd 1 Click PC fix 🎍                      | Soulmate Soulmate              |
| Wiley CulinarE-Comp                                             |                              |                                                                                                    |                                          |                                |
| wiley cullhare-comp                                             | anion                        |                                                                                                    |                                          |                                |
| HOME                                                            | RECIPES                      | Companion <sup>™</sup><br>SHOPPING LIST SKILLS TOOLS GLOSSA<br>dient List Create New Recipe Attach Existing Recipe Import F<br>Search recipes: Advanced search | RY MY FILES<br>tecipe File Add Cookbook  | Helic   Preferences   Exit     |
| Select Cookbook                                                 |                              | All Books                                                                                                    |                                          | -                              |
| ack.                                                            |                              | Ø EDIT                                                                                                    | O ADD TO SHOPPING LIST                   |                                |
| anana Bread<br>ookbook(s): Profession<br>RECIPE DETAILS         | ~                            |                                                                                                    | Author: Wayne Giss<br>Updated: 01-04-201 |                                |
|                                                                 | uble Recipe   Halv           |                                                                                                    | adjustments as needed.                   | 0                              |
| Scale: Full recipe   Dou<br>Portions: 0 US Yiel                 |                              |                                                                                                    |                                          |                                |
| Portions: 0 US Yiel                                             |                              |                                                                                                    |                                          |                                |
|                                                                 |                              |                                                                                                    |                                          |                                |
| Portions: 0 US Yiel Stage 1                                     | nit Baker's %                | Ingredient                                                                                                    | Pre                                      | paration                       |
| Portions: 0 US Yiel Stage 1 Ingredients:                        | nit Baker's %                | Ingredient Pastry flour                                                                                                    | Pre                                      | paration                       |
| Portions: 0 US Yiel Stage 1 Ingredients: US Amount US Ur        |                              |                                                                                                    | Pre                                      | paration                       |
| Portions: 0 US Yiel Stage 1 Ingredients: US Amount US Ur 1.5 lb | 100.0                        | Pastry flour                                                                                                    | Pre                                      | paration                       |

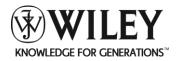

You will then be asked to choose a format and select the **Print** button again.

| 🥮 Wiley CulinarE-Companion™ - Mozilla Fir                                                                                                    | refox                                                                                                    |                                      |                                                |
|----------------------------------------------------------------------------------------------------|----------------------------------------------------------------------------------------------------|--------------------------------------|------------------------------------------------|
| <u>Eile E</u> dit <u>V</u> iew Hi <u>s</u> tory <u>B</u> ookmarks <u>T</u> ools                                                                                      | Help                                                                                                    |                                      |                                                |
| 🕜 💽 🕶 🤁 🗶 🏠 🗋 http://127                                                                                                    | 0.0.1:33435/culinarec/app/recipeView?recipeId                                                                   | =616                                 | 😭 🔹 🕼 🔹 Search the web (Babylon) 🔎 💦           |
| 📄 Most Visited 📄 Getting Started 脑 Latest Headl                                                                                                    | lines 📶 Customize Links 📋 Free Hotmail 📋                                                                        | RealPlayer 📋 Windows Marketplace 📄 W | vindows Media 📄 Windows                        |
| 🖬 • (b) • 📉 💌 🛃 Go                                                                                                    | 🔹 + 🗄 🔂 Translate + 💦 Taco Bell or KF                                                                           | C? 🛛 🕅 Green Card 🗹 Improve          | Your PC 🔊 Soulmate MOVIES » +                  |
| Wiley CulinarE-Companion™                                                                                                    | P                                                                                                    |                                      | -                                              |
| HOME RECIPES SH<br>Racipe List Ingradient List                                                                                                    | Companion <sup>Th</sup><br>Companion <sup>Th</sup><br>SKILLS TOC<br>St Create New Recipe Attach Existin<br>Fint |                                      | Hele I Preferences   Exit                      |
| Browse recipes: View all cookbooks Select Cookbook                                                                                                    | 2022                                                                                                    |                                      | =                                              |
| back<br>Banana Bread<br>Cookbook(s): Professional Cooking, 7th editio                                                                                                | Contents  Recipe Notes Variations                                                                               | Formatting:                          | ST G FRINT SEMAIL R EXPORT<br>Oissien<br>-2010 |
| RECIPE DETAILS NUTRITI-<br>Recipe sizing is not an exact science.<br>Scale: Full recipe   <u>Double Recipe   Halve Ri</u><br>Portions: 0 US Yield: 5.3 lb. US Portic | Nutritional Analysis  Photos Sub Recipes                                                                        |                                      |                                                |
| Stage 1                                                                                                    |                                                                                                    |                                      |                                                |
| Ingredients:                                                                                                    |                                                                                                    |                                      |                                                |
| US Amount US Unit Baker's %                                                                                                    | Ingredient                                                                                                    |                                      | Preparation                                    |
| 1.5 lb 100.0 Pastry                                                                                                    |                                                                                                    |                                      |                                                |
| 10.0 oz 40.0 Sugar                                                                                                    |                                                                                                    |                                      |                                                |
| 1.25 oz 5.0 Baking<br>Done                                                                                                    | g powder                                                                                                    |                                      | *                                              |
| Bistart WileyPLU                                                                                                    | 🕢 🖉 2 Micro 👻 🕹 Wiley Cul                                                                                       | Search Desktop                       | P 🤄 🛱 🚫 P 🐙 💇 🖓 🚺 🛒 11:53 AM                   |

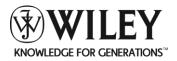

#### Question 2: How do I print a shopping list from CulinarE-Companion™?

Answer: Shopping lists can be printed from CulinarE-Companion<sup>™</sup> in a PDF format by selecting the **PRINT** button at the top of the shopping list.

|                                       | narE-Companion™ - Mozilla F               | refox         |                       |                            |                                                                            |                                                                                          | _ 0 8               |
|---------------------------------------|-------------------------------------------|---------------|-----------------------|----------------------------|----------------------------------------------------------------------------|------------------------------------------------------------------------------------------|---------------------|
| <u>F</u> ile <u>E</u> dit <u>V</u> ie | w History <u>B</u> ookmarks <u>T</u> ools | Help          |                       |                            |                                                                            |                                                                                          |                     |
|                                       | C 🗙 🏠 🗋 http://12                         | 7.0.0.1:33435 | /culinarec/app/shoppi | ingListEdit?shoppingListIc | j=1                                                                        | 🖒 🔹 🐌 - Search the                                                                       | s web (Babylon) 🎾 🔝 |
| Most Visited                          | 📄 Getting Started 🔝 Latest Hear           | dlines 📶 Cus  | tomize Links 🗋 Free   | e Hotmail 📄 RealPlayer     | · 📄 Windows Marketplace 📄                                                  | Windows Media 📄 Windows                                                                  |                     |
| · () ·                                | 🗹 🛃 G                                     | o 🔸 🔂 🕂 o     | ranslate • Win K      | FC \$250 Gift card         | 🕅 Green Card <b>Improve</b>                                                | e Your PC 🛷 Soulmate 🖡                                                                   | ree movies » +      |
| 📄 Wiley Culi                          | narE-Companion™                           | -}-           |                       |                            |                                                                            |                                                                                          |                     |
| HOME                                  | ppinglists                                | Hopping Li    | ST SKILLS             | TOOLS                      |                                                                            |                                                                                          |                     |
| Date created: 0                       |                                           | Add           | l Item from Ingredi   |                            |                                                                            |                                                                                          |                     |
| Exclude                               | Recipes Included Recipe Name              | Scale         | Rescale               | Sorted By I                | Name 💿 Grouped Shop                                                        | oping Items for Purchase                                                                 | Ous ○ Metric        |
| LACIUUS                               | necipe name                               | Joaic         | if Needed             |                            |                                                                            |                                                                                          | Adjust Quantity     |
|                                       |                                           |               | - Contraction and the | (#                         |                                                                            | Amount to Furchase                                                                       | Adjust Quantity     |
|                                       | Angel Food Cake                           | 1             |                       | -                          | Almond extract                                                             | 0.17 fluid ounce(s)                                                                      | Adjust Quantity     |
| ×                                     | Angel Food Cake                           | 1             |                       |                            |                                                                            |                                                                                          | Adjust Quantity     |
|                                       | Angel Food Cake                           | 1             |                       |                            | Almond extract                                                             | 0.17 fluid ounce(s)                                                                      | Adjust Quantity     |
|                                       | Angel Food Cake                           | 1             |                       |                            | Almond extract                                                             | 0.17 fluid ounce(s)<br>12 ounce(s)                                                       | Adjust Quantity     |
|                                       | Angel Food Cake                           | 1             |                       |                            | Almond extract<br>Cake flour<br>Cream of tartar                            | 0.17 fluid ounce(s)<br>12 ounce(s)<br>0.25 ounce(s)                                      | Adjust Quantity     |
|                                       | Angel Food Cake                           | 1             |                       |                            | Almond extract<br>Cake flour<br>Cream of tartar<br>Eag whites              | 0.17 fluid ounce(s)<br>12 ounce(s)<br>0.25 ounce(s)<br>2 pound(s)                        | Adjust Quantity     |
|                                       | Angel Food Cake                           | 1             |                       |                            | Almond extract<br>Cake flour<br>Cream of tartar<br>Equ whites<br>Vanilla   | 0.17 fluid ounce(s)<br>12 ounce(s)<br>0.25 ounce(s)<br>2 pound(s)                        |                     |
| X Done                                | Angel Food Cake                           | 1             |                       |                            | Almond extract Cake flour Cream of tartar Equivities Vanilla ces and Herbs | 0.17 fluid ounce(s)<br>12 ounce(s)<br>0.25 ounce(s)<br>2 pound(s)<br>0.33 fluid ounce(s) | Adjust Quantity     |

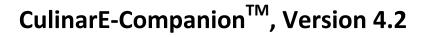

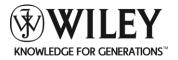

Question 3: Can I include additional information such as the nutritional analysis of a recipe in my print out?

Answer: You can choose to print out any or all of the content associated with a recipe in CulinarE-Companion<sup>™</sup> simply by selecting that content from the print menu as shown below.

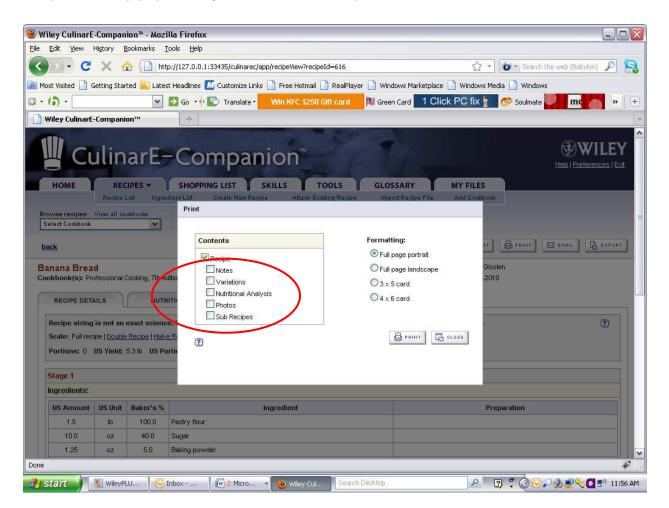

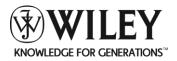

#### Question 4: Can I print my recipes in recipe card format?

Answer: CulinarE-Companion<sup>™</sup> allows for recipes to be printed in two recipe card sizes – 3X5 and 4X6. From the **Print** menu, select your chosen format.

| 🥹 Wil             | ley CulinarE                | -Compan                        | ion™ - Mozi                                                 | lla Firefox                                                                                                    |                                                        |
|-------------------|-----------------------------|--------------------------------|-------------------------------------------------------------|----------------------------------------------------------------------------------------------------|--------------------------------------------------------|
| <u>E</u> ile [    | <u>E</u> dit <u>V</u> iew H | Hi <u>s</u> tory <u>E</u>      | <u>B</u> ookmarks <u>T</u>                                  | ools <u>H</u> elp                                                                                                   |                                                        |
| $\langle \rangle$ | > - C                       | × d                            | http://www.com                                              | p://127.0.0.1:33435/culinarec/app/recipeView?recipeId=616                                                           | 😭 - 🔯 - Search the web (Babylon) 🔎 🛼                   |
| 💽 Mos             | t Visited 🗋 G               | ietting Star                   | ted 脑 Lates                                                 | t Headlines 📶 Customize Links 🗋 Free Hotmail 🗋 Rea                                                                  | Player 📋 Windows Marketplace 📄 Windows Media 📄 Windows |
| G · (             | ð •                         |                                | ~                                                           | 🕞 Go 🔸 💽 Translate - Taco Bell or KFC?                                                                              | I Green Card Vimprove Your PC 🛷 Soulmate MOVIES » 🕂    |
| W 🗋               | 'iley CulinarE-             | Compani                        | on™                                                         | +                                                                                                    |                                                        |
|                   | Номе                        | -                              | IPES -                                                      | - Companion <sup>TM</sup><br>SHOPPING LIST SKILLS TOOLS<br>fient List Create New Recipe Attach Existing Re<br>Print | Cookbook                                               |
| prints.           | wse recipes                 | View all co                    | okb o oks                                                   | FIUR                                                                                                    |                                                        |
| Bar<br>Coo        |                             | ilLs<br>is not an ipe   Double | Cooking, 7th ec<br>NUTR<br>exact science<br>(Recipe   Halve | Variations     Nutritional Analysis     Photos     Sub Recipes                                                      | Formatting:                                            |
|                   | US Amount                   | US Unit                        | Baker's %                                                   | Ingredient                                                                                                    | Preparation                                            |
|                   | 1.5                         | lb                             | 100.0                                                       | Pastry flour                                                                                                    |                                                        |
|                   | 10.0                        | oz                             | 40.0                                                        | Sugar                                                                                                    |                                                        |
|                   | 1.25                        | oz                             | 5.0                                                         | Baking powder                                                                                                    |                                                        |
| Done              |                             |                                |                                                             |                                                                                                    |                                                        |
| 🐴 ទា              | tart 💧 🗌                    | 🖌 WileyPl                      |                                                             | inbox 🛛 🕡 2 Micro 🔻 🕹 Wiley Cul 🦻                                                                                   | arch Desktop 🦻 🤌 😨 🗘 🚺 🖅 11:53 AM                      |

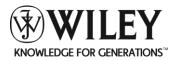

#### Question 5: How do I print recipes in Culinary format as opposed to Food Service format?

Answer: CulinarE-Companion<sup>™</sup> automatically prints recipes in the Food Service format. In order to print a recipe in the culinary format the recipe must first be exported to Excel.

Step 1: When viewing the recipe, select the **Export** button at the top of the screen

| Wiley CulinarE-                                                | Companion                                                   | ™ - Mozilla Firefo                                                       | x                                                                                                    |                      |                      |                          |                                                                                                    | _ D X                   |
|----------------------------------------------------------------|-------------------------------------------------------------|--------------------------------------------------------------------------|----------------------------------------------------------------------------------------------------|----------------------|----------------------|--------------------------|----------------------------------------------------------------------------------------------------|-------------------------|
| <mark>ile <u>E</u>dit <u>V</u>iew Hiş</mark>                   | story <u>B</u> ookm                                         | iarks <u>T</u> ools <u>H</u> elp                                         | *                                                                                                    |                      |                      |                          |                                                                                                    |                         |
| < > - C                                                        | 🗙 🏠 (                                                       | http://127.0.0.                                                          | 1:33435/culinarec/app/recipeView?                                                                                                    | ecipeId=16044        |                      |                          | 🟠 🖃 😈 🔹 Search the web (Babylon)                                                                                                    | P 🔒                     |
| Most Visited 📄 Get                                             | ting Started                                                | Latest Headlines                                                         | 📄 Customize Links 📄 Free Hotr                                                                                                    | nail 📄 RealPlayer.   | 📄 Windows Marketplac | e 📄 Windows Med          | lia 🗋 Windows                                                                                                    |                         |
| • (b) • back                                                   | You may not                                                 | edi 💌 🛃 Go 🔸                                                             | Translate • Watch Sate                                                                                                    | llite TV On PC       | 🂐 Green Card 🧏 Pla   | VI Slow Cor              | nputer? 💹 Diet 🐖 Watch TV - Free movies 🍪 Powerball 🔹                                                                                                    | » (+                    |
| 🗋 Wiley CulinarE-C                                             | ompanion™                                                   | 🛛 🌋 Lo                                                                   | gin Required - WWL Jira System                                                                                                    | 🗐 🕱 [#PRO            | OD-12641] Montgomery | ie Applie 🔄 🛉 +          |                                                                                                    | *                       |
|                                                                |                                                             |                                                                          | mpanion                                                                                                    | 2k                   |                      |                          | W N<br>Helio i Pref                                                                                                    | VILEY<br>erences   Exit |
| HOME                                                           | RECIPES                                                     | Ingredient List                                                          | ING LIST SKILLS<br>Create New Recipe Attac                                                                                                    | TOOLS                | GLOSSARY             | MY FILES<br>Add Cookbook |                                                                                                    |                         |
| Browse recipes: Vi                                             | ew all cookboo                                              | 10. <b>1</b> 0. 10. 10. 10. 10. 10. 10. 10. 10. 10. 1                    | recipes: Advanced search                                                                                                    |                      |                      |                          |                                                                                                    |                         |
| Select Cookbook                                                |                                                             | ¥                                                                        |                                                                                                    | All Books            |                      |                          |                                                                                                    |                         |
| <u>back</u>                                                    |                                                             |                                                                          |                                                                                                    |                      |                      | 0                        | EDIT SAVE AS & ADD TO SHOPPING LIST B PRINT S EMAIL                                                                                                    | A EXPORT                |
| Rice Pilaf<br>Cookbook(s): Profe                               | essional Cookir                                             | ng, 7th edition                                                          |                                                                                                    |                      |                      |                          | Author: Middlesex CC<br>Updated: 09-21-2010                                                                                                    |                         |
| RECIPE DETAIL                                                  | .s                                                          | NUTRITION                                                                | IMAGES                                                                                                    | VIDEOS               | CLASSIFY T           | HIS RECIPE               |                                                                                                    |                         |
| Portions: 1 US                                                 | SYield: 3.0 lb                                              | US Portion Size:                                                         | 5.0 ounce(s)                                                                                                    | Þ                    |                      |                          |                                                                                                    | · =                     |
| US Amount                                                      | US Unit                                                     |                                                                          | Ingred                                                                                                    | ient                 |                      |                          | Preparation                                                                                                    |                         |
| 2.0                                                            | oz                                                          | Butter                                                                   |                                                                                                    |                      |                      |                          |                                                                                                    |                         |
| 3.0                                                            | oz                                                          | Onion                                                                    |                                                                                                    |                      |                      | fine dice                |                                                                                                    |                         |
| 1.0                                                            | pint                                                        | Long-grain rice                                                          |                                                                                                    |                      |                      | see Note                 |                                                                                                    |                         |
| 2.0                                                            | pint                                                        | Chicken stock                                                            |                                                                                                    |                      |                      | 1.5-2 pt; set            | e Note                                                                                                    |                         |
| to taste                                                       |                                                             | Satt                                                                     |                                                                                                    |                      |                      |                          |                                                                                                    |                         |
| Procedure:                                                     |                                                             |                                                                          |                                                                                                    |                      |                      |                          |                                                                                                    |                         |
| 2. Add the rice to<br>3. Pour in the stoc<br>4. Simmer covered | the pan. Stir ov<br>k. Return the li<br>d until all the liq | ver heat using a woo<br>quid to a boil with the<br>quid is absorbed, abo | on and sauté until it begins to softer<br>iden spoon until the rice is complete<br>rice. Lower the heat to a simmer a<br>ut 20 to 25 minutes.<br>fluff with a fork before | y coated with butter | ,<br>101             |                          |                                                                                                    |                         |
| Notes:                                                         |                                                             |                                                                          |                                                                                                    |                      |                      |                          |                                                                                                    |                         |
|                                                                |                                                             |                                                                          |                                                                                                    |                      |                      |                          |                                                                                                    |                         |
| <u>back</u>                                                    |                                                             |                                                                          |                                                                                                    |                      |                      | Ø                        | EDIT SAVE AS ADD TO SHOPPING LIST SPRINT SHALL                                                                                                    | ि EXPORT                |
| one                                                            |                                                             |                                                                          |                                                                                                    |                      |                      |                          |                                                                                                    | ÷                       |
| 🎦 start 🌒 🧕                                                    | Jinbox                                                      | 2 Firefox                                                                | 🚽 🔄 Documen 🛛 📆 0.884                                                                                                    | 48 Search D          | esktop               |                          | <u>~ 7</u> ° 0 <del>°</del> 0 <del>°</del> 0 0 <del>°</del> 0 <del>°</del> 0 <del>°</del> 0 <del>°</del> 0 <del>°</del> 0 <del>°</del> 0 <del>°</del> 0 <del>°</del> 0 <del>°</del> 0 <del>°</del> 0 <del>°</del> 0 <del>°</del> 0 <del>°</del> 0 <del>°</del> 0 <del>°</del> 0 0 <del>°</del> 0 <del>°</del> | 🧟 🚺 5:15 PM             |

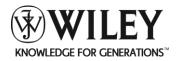

# CulinarE-Companion<sup>™</sup>, Version 4.2

# Step 2: Select **MS Excel File** as the format for exporting.

| 🥹 🛛 Wiley Culinar E-                                          | Companion                                                  | ı™ - Mozilla Firefox                                                          |                                                            |                                                                               |                                           | _ @ 🛛   |
|---------------------------------------------------------------|------------------------------------------------------------|-------------------------------------------------------------------------------|------------------------------------------------------------|-------------------------------------------------------------------------------|-------------------------------------------|---------|
| <u>File E</u> dit <u>V</u> iew Hi                             | <u>s</u> tory <u>B</u> ookr                                | narks <u>T</u> ools <u>H</u> elp                                              |                                                            |                                                                               |                                           |         |
| 🔇 > - C                                                       | × 🏠                                                        | http://127.0.0.1:33435/cu                                                     | inarec/app/recipeView?recipeId=16044#                      |                                                                               | 😭 🔹 🚺 🐨 Search the web (Babylon)          | P 🔒     |
| 🙆 Most Visited 📄 Ge                                           | tting Started                                              | 流 Latest Headlines 📄 Custom                                                   | nize Links 📄 Free Hotmail 📄 RealPlayer 📄 Wind              | ows Marketplace 📄 Windows Media 📄 Windows                                     |                                           |         |
| 🖬 • (🎝 • back                                                 | You may not                                                | edi 💌 🛃 Go 🔸 💽 Tran                                                           | slate • Watch Satellite TV On PC 関 Green                   | Card 📽 Play! Fix Your Slow PC ! 🛛 💹 Die                                       | et 📕 Watch TV * Free movies 😜 Powerball * | » (+)   |
| 📄 Wiley CulinarE-C                                            | ompanion™                                                  | 🛛 🍸 Login Require                                                             | d - WWL Jira System 💿 🙀 [#PROD-12641                       | ] Montgomery 5e Applie 🔜 🔶                                                    |                                           | .*      |
| номе                                                          | RECIPE:<br>Recipe List                                     | Ingredient List Create N                                                      | SKILLS TOOLS GLOS<br>ew Recipe Attach Existing Recipe Impo | SARY MY FILES<br>If Recipe File Add Cockbook                                  | Eelik   Prefer                            |         |
| Browse recipes: V<br>Select Cookbook                          | iew all cookbo                                             | oks Search recipes: A                                                         | All Books                                                  | × Þ                                                                           |                                           |         |
|                                                               |                                                            |                                                                               |                                                            | Ø EDIT                                                                        | G ADD TO SHOPPING LIST G PRINT S EMAIL    | EXPORT  |
| back                                                          |                                                            |                                                                               |                                                            | S. CO.                                                                        | gran to sustaine cast                     |         |
| Rice Pilaf<br>Cookbook(s): Profe                              | essional Cooki                                             | ing. 7th edition                                                              |                                                            |                                                                               | thor: Middlesex CC<br>dated: 09-21-2010   |         |
| COOKDOOK(U)/ 1101                                             |                                                            | ing, rarounori                                                                | Export                                                     |                                                                               |                                           |         |
| RECIPE DETAIL                                                 | LS                                                         | NUTRITION                                                                     | IMA                                                        |                                                                               |                                           |         |
| Scale: Full recip                                             | e   <u>Double Rec</u>                                      | t science. To achieve the bes<br>ine   Haive Recipe  <br>US Portion Size: 5.0 |                                                            | Export As:<br>O Zip file (zip)<br>Adobe PDF File (pdf)<br>MS Excel File (xis) |                                           |         |
| US Amount                                                     | US Unit                                                    |                                                                               | Photos                                                     |                                                                               | Preparation                               |         |
| 2.0                                                           | oz                                                         | Butter                                                                        | 0                                                          | E EXPORT                                                                      |                                           |         |
| 3.0                                                           | oz                                                         | Onion                                                                         |                                                            |                                                                               |                                           |         |
| 1.0                                                           | pint                                                       | Long-grain rice                                                               |                                                            |                                                                               |                                           |         |
| 2.0                                                           | pint                                                       | Chicken stock                                                                 |                                                            |                                                                               |                                           |         |
| to taste                                                      |                                                            | Salt                                                                          |                                                            | 1                                                                             |                                           |         |
| 2. Add the rice to<br>3. Pour in the stor<br>4. Simmer covere | the pan. Stir o<br>ck. Return the l<br>d until all the lie | iver heat using a wooden spoon i                                              |                                                            |                                                                               |                                           |         |
| Notes:                                                        |                                                            |                                                                               |                                                            |                                                                               |                                           |         |
|                                                               |                                                            |                                                                               |                                                            |                                                                               |                                           |         |
|                                                               |                                                            |                                                                               |                                                            |                                                                               |                                           |         |
| <u>back</u>                                                   |                                                            |                                                                               |                                                            | Ø EDIT                                                                        | 4 ADD TO SHOPPING LIST                    | EXPORT  |
| Done                                                          |                                                            |                                                                               |                                                            |                                                                               |                                           | *       |
| 🤧 start 🌒 🚺                                                   | 😔 Inbox                                                    | 🕘 2 Firefox 🔸 🗐 Do                                                            | cumen 🛛 📆 0.88448 🕅 Séarch Desktop                         |                                                                               | ₽ 3 ° ¢₽°€₽≜                              | 5:16 PM |

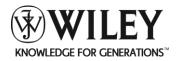

|                                                                                                    | lut<br>lopy                                                                                                    | Arial                                                                                                    |                                                                                                    | ≡ <u>=</u> ≫-                                          | Wrap Text   |     | General  | •       |            | -         |                  | -           | × 🛄        | Σ AutoSu  | Zſ      | æ                  |
|----------------------------------------------------------------------------------------------------|----------------------------------------------------------------------------------------------------|----------------------------------------------------------------------------------------------------|----------------------------------------------------------------------------------------------------|--------------------------------------------------------|-------------|-----|----------|---------|------------|-----------|------------------|-------------|------------|-----------|---------|--------------------|
| ste 🦪 F                                                                                                    | ormat Painter                                                                                                    |                                                                                                    |                                                                                                    | 書 書 译 译                                                | Merge & Cer |     | \$ - % , | 00. 0.÷ | Conditiona | al Format | Cell<br>Styles * | Insert Dele | ete Format | Q Clear * |         | Find &<br>Select * |
| Clipbo                                                                                                    | iard 5                                                                                                    | Fo                                                                                                    | int <sup>15</sup>                                                                                                    | Alignm                                                 | ient        | 15  | Numbe    | er fø   |            | Styles    |                  | Cel         | lls        |           | Editing |                    |
| H22                                                                                                    |                                                                                                    | $\bullet$ (9 $f_x$                                                                                                    |                                                                                                    |                                                        |             |     |          |         | _          |           |                  |             |            |           |         |                    |
| A                                                                                                    | B                                                                                                    | С                                                                                                    | D                                                                                                    | E                                                      |             | F   | G        | H       | 1          | J         | K                | L           | M          | N         | 0       | P                  |
| Rice Pile                                                                                                    | a                                                                                                    |                                                                                                    |                                                                                                    |                                                        |             |     |          |         |            |           |                  |             |            |           |         |                    |
|                                                                                                    |                                                                                                    |                                                                                                    |                                                                                                    |                                                        |             |     |          |         |            |           |                  |             |            |           |         |                    |
| Portions                                                                                                    | s:                                                                                                    | 1                                                                                                    |                                                                                                    |                                                        |             |     |          |         |            |           |                  |             |            |           |         |                    |
| JS Yield                                                                                                    | d.                                                                                                    | 3.0 lb                                                                                                    |                                                                                                    |                                                        |             |     |          |         |            |           |                  |             |            |           |         |                    |
| 55 Here                                                                                                    |                                                                                                    | 5.0 15                                                                                                    |                                                                                                    |                                                        |             |     |          |         |            |           |                  |             |            |           |         |                    |
| JS Porti                                                                                                    | ion Size:                                                                                                    | 5.0 ounce(s)                                                                                                    |                                                                                                    |                                                        |             |     |          |         |            |           |                  |             |            |           |         |                    |
|                                                                                                    |                                                                                                    |                                                                                                    |                                                                                                    |                                                        |             |     |          |         |            |           |                  |             |            |           |         |                    |
|                                                                                                    |                                                                                                    |                                                                                                    |                                                                                                    |                                                        |             |     |          |         |            |           |                  |             |            |           |         |                    |
| JS Amo                                                                                                    | ou US Unit                                                                                                    | Ingredient                                                                                                    | Preparation                                                                                                    |                                                        |             |     |          |         |            |           |                  |             |            |           |         |                    |
| 2.0                                                                                                    | oz                                                                                                    | Butter                                                                                                    | 1                                                                                                    |                                                        |             |     |          |         |            |           |                  |             |            |           |         |                    |
| 3.0<br>1.0                                                                                                    | oz<br>pint                                                                                                    | Onion<br>Long-grain rice                                                                                                    | fine dice                                                                                                    |                                                        |             | -   |          |         |            |           |                  |             |            |           |         |                    |
|                                                                                                    |                                                                                                    |                                                                                                    |                                                                                                    |                                                        |             |     |          |         |            |           |                  |             |            |           |         |                    |
|                                                                                                    |                                                                                                    |                                                                                                    | 1.5-2 pt: see Note                                                                                                    |                                                        |             | 1.1 |          |         |            |           |                  |             |            |           |         |                    |
| .0<br>Procedu<br>. Heat t<br>often. D<br>. Add th<br>oated w                                                                 | pint<br>to taste<br>ure:<br>the butter in<br>Do not brown<br>he rice to the<br>with butter.                                                                             | Chicken stock<br>Salt<br>a medium sauce<br>1.<br>e pan. Stir over he                                                                    | 1.5-2 pt; see Note<br>pan. Add the onion and s<br>at using a wooden spoo<br>to a boil with the rice. L                                     | n until the rice is                                    | completely  |     |          |         |            |           |                  |             |            |           |         |                    |
| 2.0<br>Procedu<br>1. Heat t<br>soften. D<br>2. Add th<br>coated w<br>3. Pour in<br>and cove<br>4. Simmo                      | pint<br>to taste<br>ure:<br>the butter in<br>Do not brown<br>he rice to the<br>vith butter.<br>In the stock.<br>er tightly.<br>er covered u                             | Chicken stock<br>Salt<br>a medium saucep<br>e pan. Stir over he<br>Return the liquid<br>intil all the liquid i                          | pan. Add the onion and s<br>eat using a wooden spoo<br>to a boil with the rice. L<br>s absorbed, about 20 to                               | n until the rice is<br>ower the heat to<br>25 minutes. | completely  |     |          |         |            |           |                  |             |            |           |         |                    |
| 2.0<br>Procedu<br>1. Heat t<br>soften. D<br>2. Add th<br>coated w<br>3. Pour in<br>and cove<br>4. Simmo<br>5. Transf         | pint<br>to taste<br>ure:<br>the butter in<br>Do not brown<br>he rice to the<br>with butter.<br>in the stock.<br>er tightly.<br>er covered u<br>fer the rice to          | Chicken stock<br>Salt<br>a medium saucep<br>e pan. Stir over he<br>Return the liquid<br>intil all the liquid i                          | pan. Add the onion and s<br>pat using a wooden spoo<br>to a boil with the rice. L                                                          | n until the rice is<br>ower the heat to<br>25 minutes. | completely  |     |          | 1       |            |           |                  |             |            |           |         |                    |
| 2.0<br>Procedu<br>I. Heat t<br>soften. D<br>2. Add th<br>coated w<br>3. Pour in<br>and cove<br>I. Simmo<br>5. Transf         | pint<br>to taste<br>ure:<br>the butter in<br>Do not brown<br>he rice to the<br>with butter.<br>in the stock.<br>er tightly.<br>er covered u<br>fer the rice to          | Chicken stock<br>Salt<br>a medium saucep<br>e pan. Stir over he<br>Return the liquid<br>intil all the liquid i                          | pan. Add the onion and s<br>eat using a wooden spoo<br>to a boil with the rice. L<br>s absorbed, about 20 to                               | n until the rice is<br>ower the heat to<br>25 minutes. | completely  |     |          |         |            |           |                  |             |            |           |         |                    |
| 2.0<br>Procedu<br>I. Heat t<br>soften. D<br>2. Add th<br>coated w<br>3. Pour in<br>and cove<br>4. Simmo<br>5. Transforesenta | pint<br>to taste<br>ure:<br>the butter in<br>Do not brown<br>he rice to the<br>vith butter.<br>in the stock.<br>er tightly.<br>er covered u<br>fer the rice to<br>tion. | Chicken stock<br>Salt<br>a medium sauce<br>b<br>e pan. Stir over he<br>Return the liquid<br>intil all the liquid i<br>o a warmed servir | pan. Add the onion and s<br>eat using a wooden spoo<br>to a boil with the rice. L<br>s absorbed, about 20 to                               | n until the rice is<br>ower the heat to<br>25 minutes. | completely  |     |          |         |            |           |                  |             |            |           |         |                    |
| 2.0<br>Procedu<br>I. Heat t<br>soften. D<br>2. Add th<br>coated w<br>3. Pour in<br>and cove<br>4. Simmo<br>5. Transforesenta | pint<br>to taste<br>ure:<br>the butter in<br>Do not brown<br>he rice to the<br>vith butter.<br>in the stock.<br>er tightly.<br>er covered u<br>fer the rice to<br>tion. | Chicken stock<br>Salt<br>a medium sauce<br>b<br>e pan. Stir over he<br>Return the liquid<br>intil all the liquid i<br>o a warmed servir | pan. Add the onion and s<br>eat using a wooden spoo<br>to a boil with the rice. L<br>s absorbed, about 20 to<br>g platter and fluff with a | n until the rice is<br>ower the heat to<br>25 minutes. | completely  |     |          | 1       |            |           |                  |             |            |           |         |                    |
| Procedu<br>. Heat t<br>often. D<br>. Add th<br>oated w<br>. Pour ii<br>nd cove<br>. Simmo<br>. Transf<br>resenta             | pint<br>to taste<br>ure:<br>the butter in<br>Do not brown<br>he rice to the<br>vith butter.<br>in the stock.<br>er tightly.<br>er covered u<br>fer the rice to<br>tion. | Chicken stock<br>Salt<br>a medium sauce<br>b<br>e pan. Stir over he<br>Return the liquid<br>intil all the liquid i<br>o a warmed servir | pan. Add the onion and s<br>eat using a wooden spoo<br>to a boil with the rice. L<br>s absorbed, about 20 to<br>g platter and fluff with a | n until the rice is<br>ower the heat to<br>25 minutes. | completely  |     |          |         |            |           |                  |             |            |           |         |                    |
| Procedu<br>Heat t<br>soften. D<br>Add th<br>coated w<br>Pour in<br>and cove<br>Simmo<br>Transforesenta                       | pint<br>to taste<br>ure:<br>the butter in<br>Do not brown<br>he rice to the<br>vith butter.<br>in the stock.<br>er tightly.<br>er covered u<br>fer the rice to<br>tion. | Chicken stock<br>Salt<br>a medium sauce<br>b<br>e pan. Stir over he<br>Return the liquid<br>intil all the liquid i<br>o a warmed servir | pan. Add the onion and s<br>eat using a wooden spoo<br>to a boil with the rice. L<br>s absorbed, about 20 to<br>g platter and fluff with a | n until the rice is<br>ower the heat to<br>25 minutes. | completely  |     |          |         |            |           |                  |             |            |           |         |                    |
| 2.0<br>Procedu<br>I. Heat t<br>soften. D<br>2. Add th<br>coated w<br>3. Pour in<br>and cove<br>4. Simmo<br>5. Transforesenta | pint<br>to taste<br>ure:<br>the butter in<br>Do not brown<br>he rice to the<br>vith butter.<br>in the stock.<br>er tightly.<br>er covered u<br>fer the rice to<br>tion. | Chicken stock<br>Salt<br>a medium sauce<br>b<br>e pan. Stir over he<br>Return the liquid<br>intil all the liquid i<br>o a warmed servir | pan. Add the onion and s<br>eat using a wooden spoo<br>to a boil with the rice. L<br>s absorbed, about 20 to<br>g platter and fluff with a | n until the rice is<br>ower the heat to<br>25 minutes. | completely  |     |          |         |            |           |                  |             |            |           |         |                    |
| Procedu<br>Heat t<br>soften. D<br>Add th<br>coated w<br>Pour in<br>and cove<br>Simmo<br>Transforesenta                       | pint<br>to taste<br>ure:<br>the butter in<br>Do not brown<br>he rice to the<br>vith butter.<br>in the stock.<br>er tightly.<br>er covered u<br>fer the rice to<br>tion. | Chicken stock<br>Salt<br>a medium sauce<br>b<br>e pan. Stir over he<br>Return the liquid<br>intil all the liquid i<br>o a warmed servir | pan. Add the onion and s<br>eat using a wooden spoo<br>to a boil with the rice. L<br>s absorbed, about 20 to<br>g platter and fluff with a | n until the rice is<br>ower the heat to<br>25 minutes. | completely  |     |          |         |            |           |                  |             |            |           |         |                    |
| Procedu<br>Heat t<br>soften. D<br>Add th<br>coated w<br>Pour in<br>and cove<br>Simmo<br>Transforesenta                       | pint<br>to taste<br>ure:<br>the butter in<br>Do not brown<br>he rice to the<br>vith butter.<br>in the stock.<br>er tightly.<br>er covered u<br>fer the rice to<br>tion. | Chicken stock<br>Salt<br>a medium sauce<br>b<br>e pan. Stir over he<br>Return the liquid<br>intil all the liquid i<br>o a warmed servir | pan. Add the onion and s<br>eat using a wooden spoo<br>to a boil with the rice. L<br>s absorbed, about 20 to<br>g platter and fluff with a | n until the rice is<br>ower the heat to<br>25 minutes. | completely  |     |          |         |            |           |                  |             |            |           |         |                    |
| Procedu<br>Heat t<br>soften. D<br>Add th<br>coated w<br>Pour in<br>and cove<br>Simmo<br>Transforesenta                       | pint<br>to taste<br>ure:<br>the butter in<br>Do not brown<br>he rice to the<br>vith butter.<br>in the stock.<br>er tightly.<br>er covered u<br>fer the rice to<br>tion. | Chicken stock<br>Salt<br>a medium sauce<br>b<br>e pan. Stir over he<br>Return the liquid<br>intil all the liquid i<br>o a warmed servir | pan. Add the onion and s<br>eat using a wooden spoo<br>to a boil with the rice. L<br>s absorbed, about 20 to<br>g platter and fluff with a | n until the rice is<br>ower the heat to<br>25 minutes. | completely  |     |          |         |            |           |                  |             |            |           |         |                    |
| Procedu<br>Heat t<br>soften. D<br>Add th<br>coated w<br>Pour in<br>and cove<br>Simmo<br>Transforesenta                       | pint<br>to taste<br>ure:<br>the butter in<br>Do not brown<br>he rice to the<br>vith butter.<br>in the stock.<br>er tightly.<br>er covered u<br>fer the rice to<br>tion. | Chicken stock<br>Salt<br>a medium sauce<br>b<br>e pan. Stir over he<br>Return the liquid<br>intil all the liquid i<br>o a warmed servir | pan. Add the onion and s<br>eat using a wooden spoo<br>to a boil with the rice. L<br>s absorbed, about 20 to<br>g platter and fluff with a | n until the rice is<br>ower the heat to<br>25 minutes. | completely  |     |          |         |            |           |                  |             |            |           |         |                    |
| Procedu<br>Heat t<br>soften. D<br>Add th<br>coated w<br>Pour in<br>and cove<br>Simmo<br>Transforesenta                       | pint<br>to taste<br>ure:<br>the butter in<br>Do not brown<br>he rice to the<br>vith butter.<br>in the stock.<br>er tightly.<br>er covered u<br>fer the rice to<br>tion. | Chicken stock<br>Salt<br>a medium sauce<br>b<br>e pan. Stir over he<br>Return the liquid<br>intil all the liquid i<br>o a warmed servir | pan. Add the onion and s<br>eat using a wooden spoo<br>to a boil with the rice. L<br>s absorbed, about 20 to<br>g platter and fluff with a | n until the rice is<br>ower the heat to<br>25 minutes. | completely  |     |          |         |            |           |                  |             |            |           |         |                    |
| 2.0<br>Procedu<br>I. Heat t<br>soften. D<br>2. Add th<br>coated w<br>3. Pour in<br>and cove<br>4. Simmo<br>5. Transforesenta | pint<br>to taste<br>ure:<br>the butter in<br>Do not brown<br>he rice to the<br>vith butter.<br>in the stock.<br>er tightly.<br>er covered u<br>fer the rice to<br>tion. | Chicken stock<br>Salt<br>a medium sauce<br>b<br>e pan. Stir over he<br>Return the liquid<br>intil all the liquid i<br>o a warmed servir | pan. Add the onion and s<br>eat using a wooden spoo<br>to a boil with the rice. L<br>s absorbed, about 20 to<br>g platter and fluff with a | n until the rice is<br>ower the heat to<br>25 minutes. | completely  |     |          |         |            |           |                  |             |            |           |         |                    |
| 2.0<br>Procedu<br>1. Heat t<br>soften. D<br>2. Add th<br>coated w<br>3. Pour ii<br>and cove<br>4. Simmo<br>5. Transforesenta | pint<br>to taste<br>ure:<br>the butter in<br>Do not brown<br>he rice to the<br>vith butter.<br>in the stock.<br>er tightly.<br>er covered u<br>fer the rice to<br>tion. | Chicken stock<br>Salt<br>a medium sauce<br>b<br>e pan. Stir over he<br>Return the liquid<br>intil all the liquid i<br>o a warmed servir | pan. Add the onion and s<br>eat using a wooden spoo<br>to a boil with the rice. L<br>s absorbed, about 20 to<br>g platter and fluff with a | n until the rice is<br>ower the heat to<br>25 minutes. | completely  |     |          |         |            |           |                  |             |            |           |         |                    |
| 2.0<br>Procedu<br>I. Heat t<br>soften. D<br>2. Add th<br>coated w<br>3. Pour in<br>and cove<br>4. Simmo<br>5. Transforesenta | pint<br>to taste<br>ure:<br>the butter in<br>Do not brown<br>he rice to the<br>vith butter.<br>in the stock.<br>er tightly.<br>er covered u<br>fer the rice to<br>tion. | Chicken stock<br>Salt<br>a medium sauce<br>b<br>e pan. Stir over he<br>Return the liquid<br>intil all the liquid i<br>o a warmed servir | pan. Add the onion and s<br>eat using a wooden spoo<br>to a boil with the rice. L<br>s absorbed, about 20 to<br>g platter and fluff with a | n until the rice is<br>ower the heat to<br>25 minutes. | completely  |     |          |         |            |           |                  |             |            |           |         |                    |

# Step 3: Open the exported excel document and you will see the desired layout.

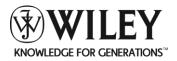

Step 4: Print from Excel without the grid lines and you will have a document that displays as shown below.

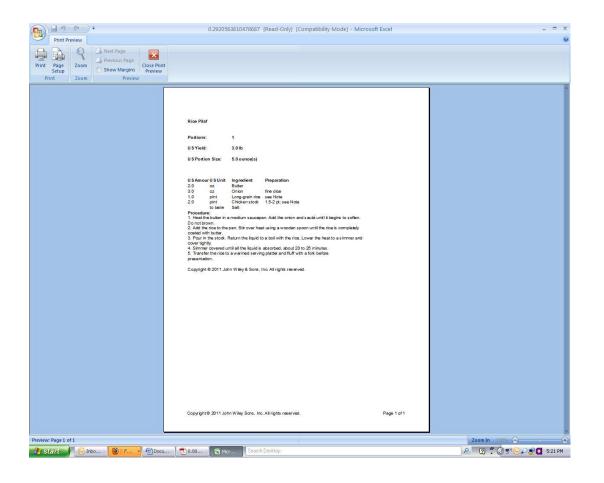

#### Question 6: Can I print multiple recipes at once?

Answer: Yes. From the recipe list page, place a check mark in front of each recipe you would like to print before clicking the **Print** button.